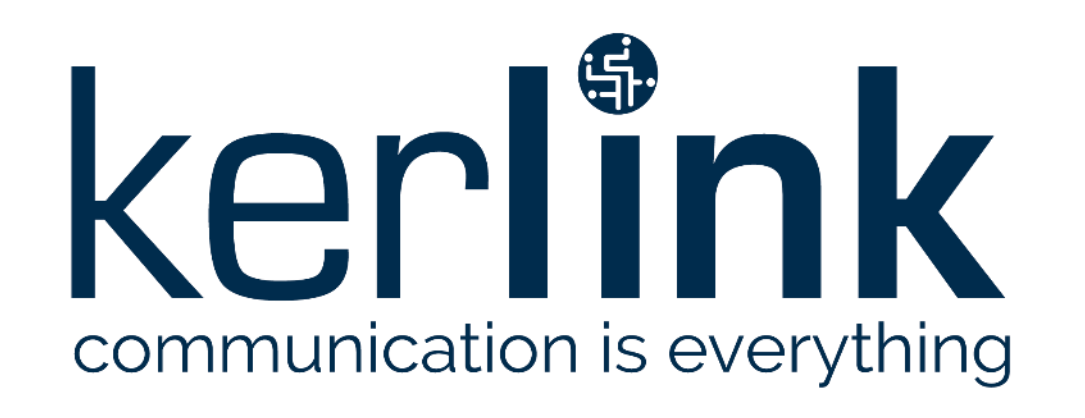

## **Wanesy Management Cockpit** *Release note of version 4.5*

V1.0 – January 30th, 2024

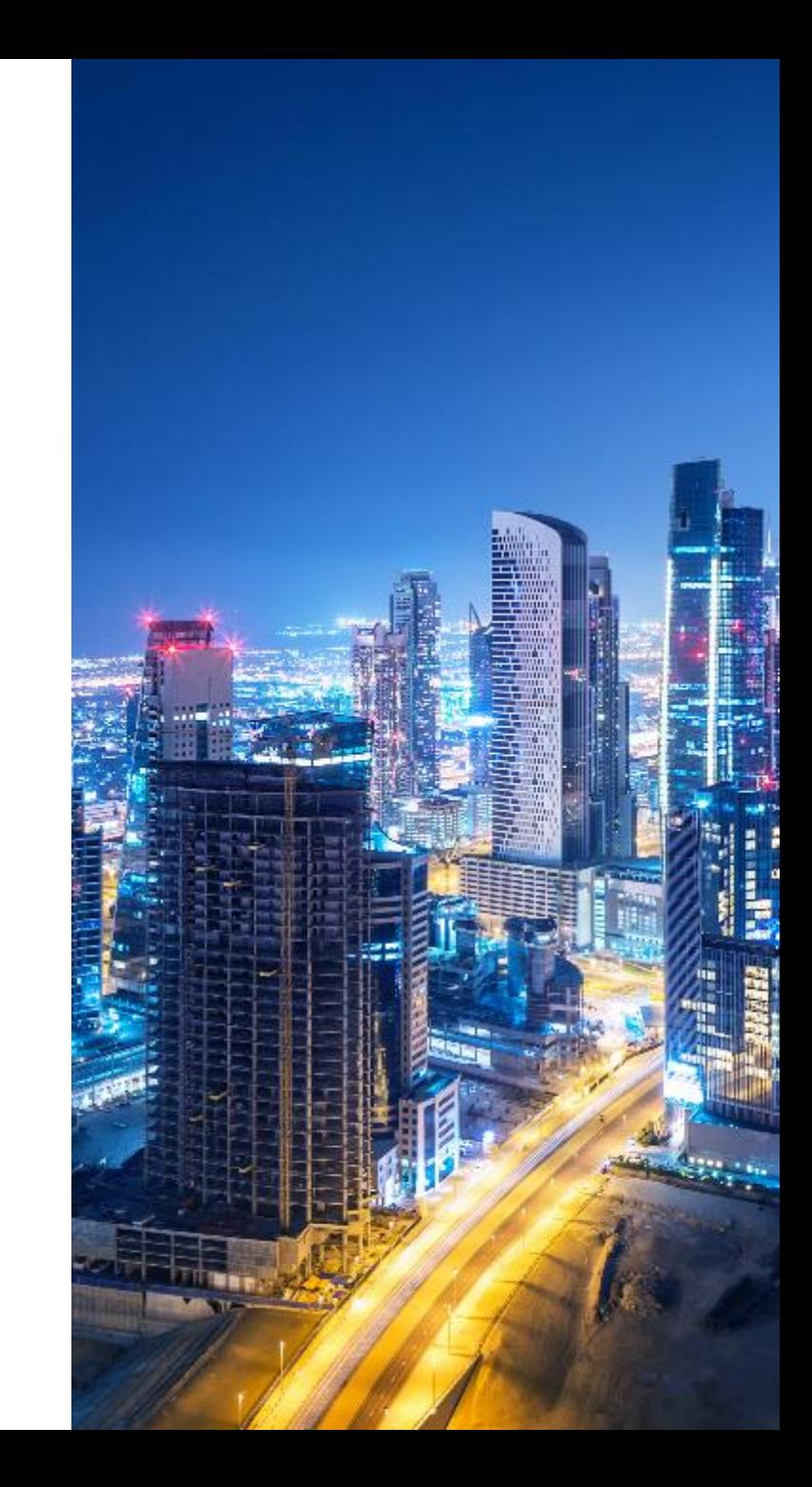

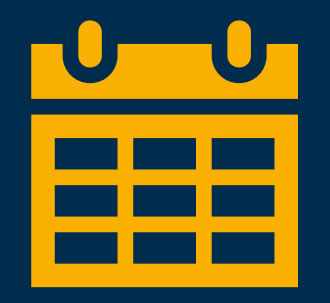

#### **1. New features**

- a) Get logs of a gateway
- b) Improvements for action follow-up
- c) Other features & improvements
- **2. Restrictions solved**
- **3. Constraints and restrictions**

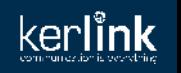

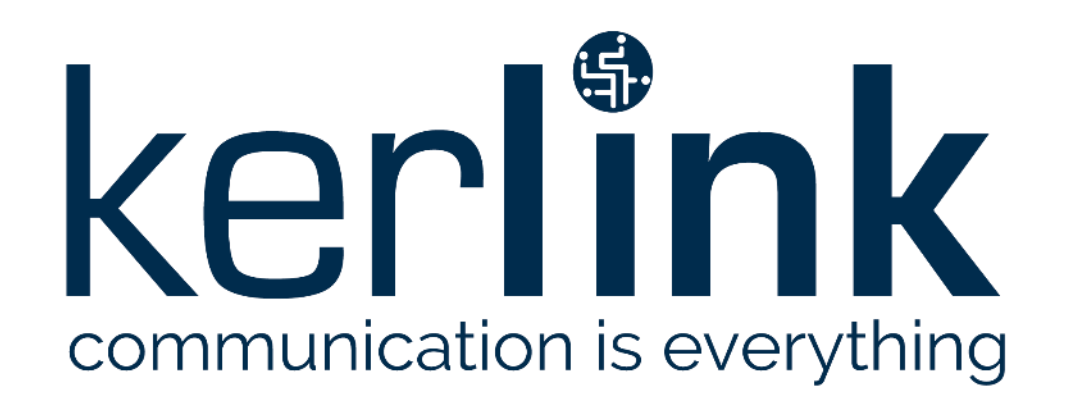

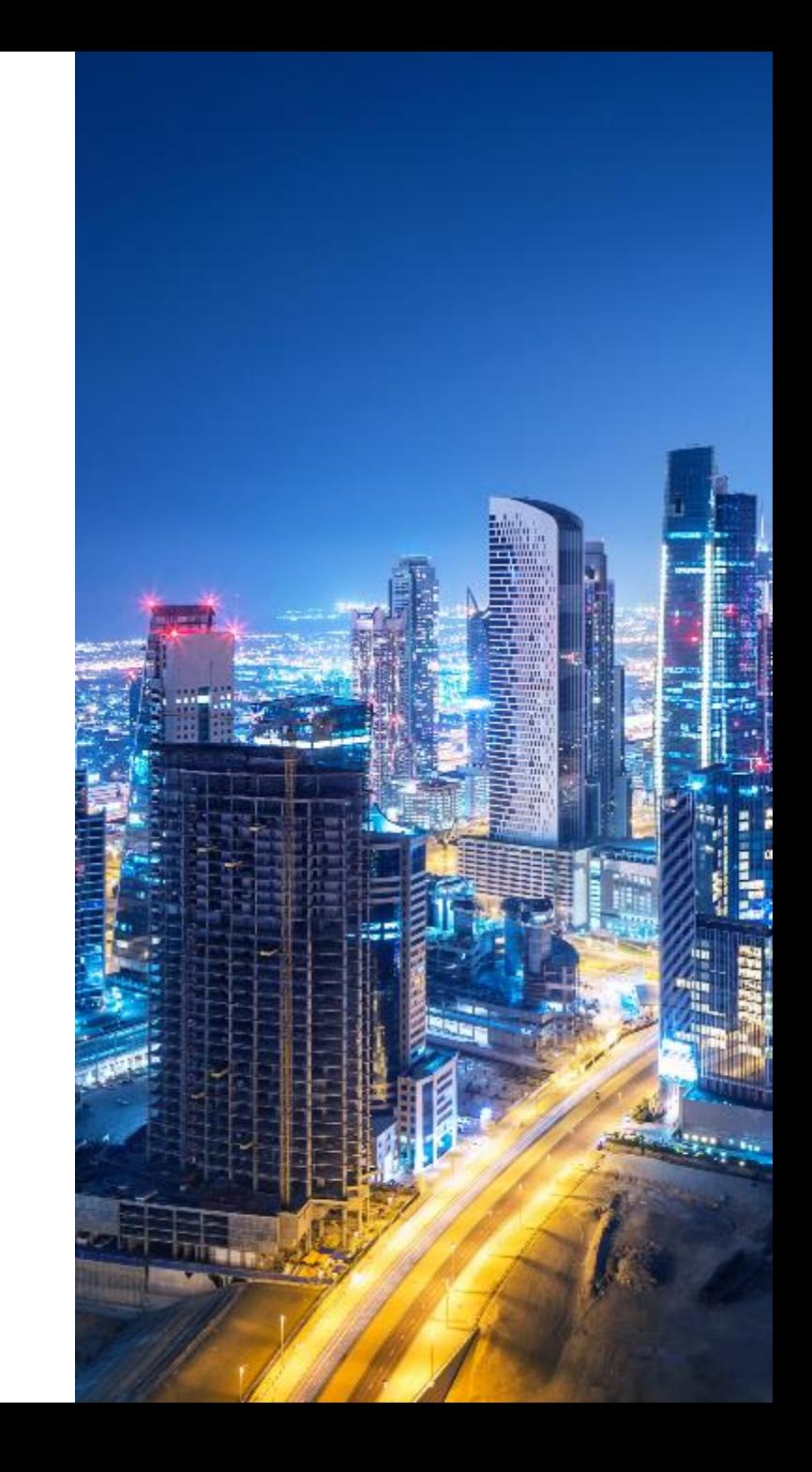

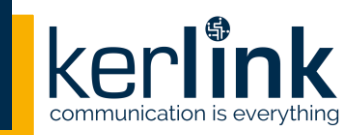

• **Add possibility to get the logs of a gateway, through a new dedicated entry in the ACTIONS menu of the gateway overview page:**

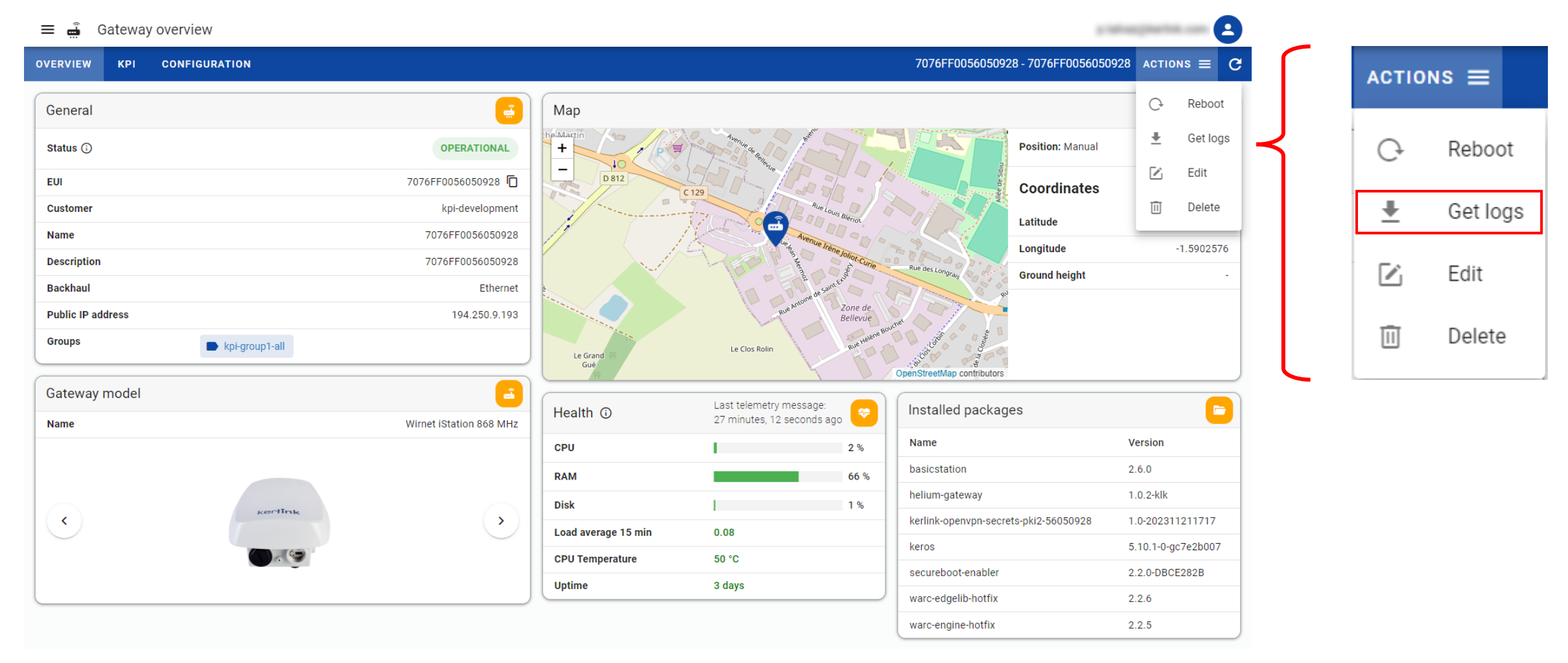

• **Clicking on the Get logs entry in the ACTIONS menu allows to access to a new page dedicated to the gateway logs:**

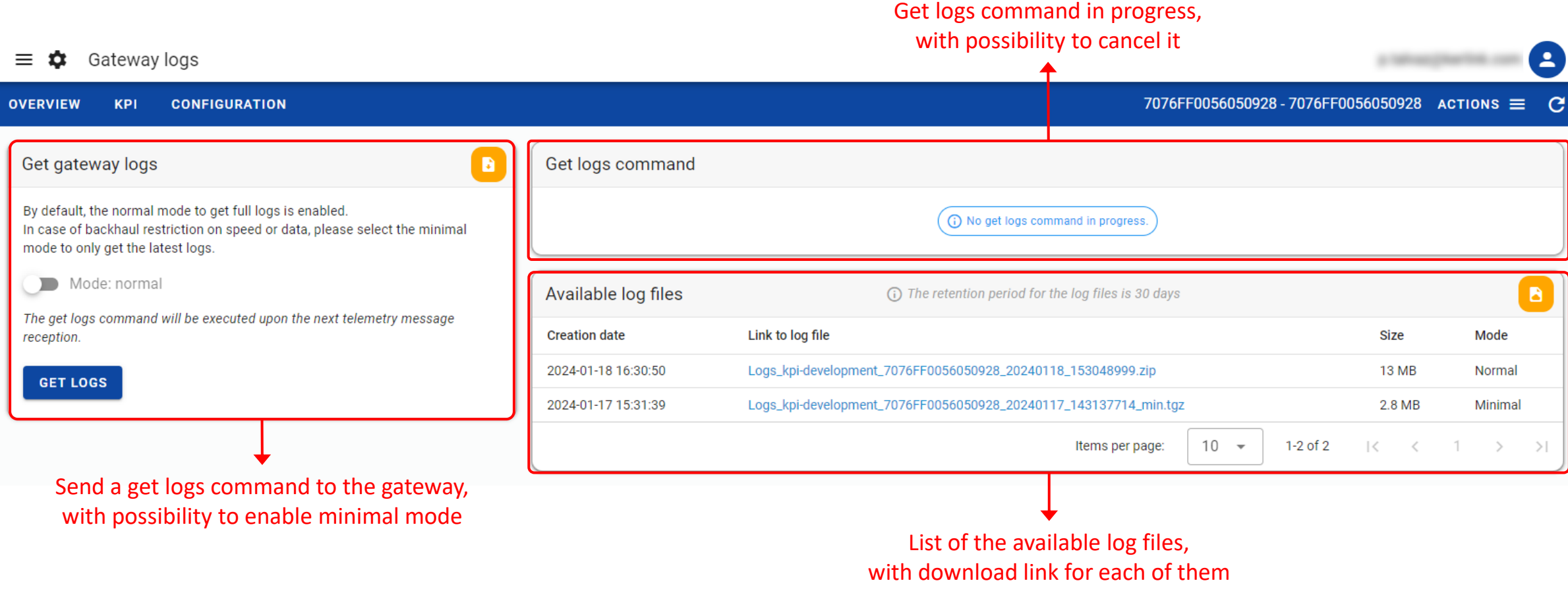

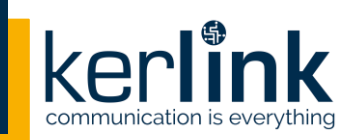

- **Clicking on the GET LOGS button allows to trigger the sending of the get logs command to the gateway**
- **In case of backhaul restriction on speed or data, it is recommended to enable the minimal mode to limit the size of the logs file (by only requesting the latest logs)**

- **Constraints associated with the normal/minimal mode:** 
	- The minimal mode is enabled by default if the current backhaul used is cellular (or if it is **unknown), in all other cases the normal mode is enabled by default**
	- **The minimal mode is not supported for gateways with FW < KerOS 5.6**
	- **The minimal mode is not yet available for gateways with FW = KerOS 6**

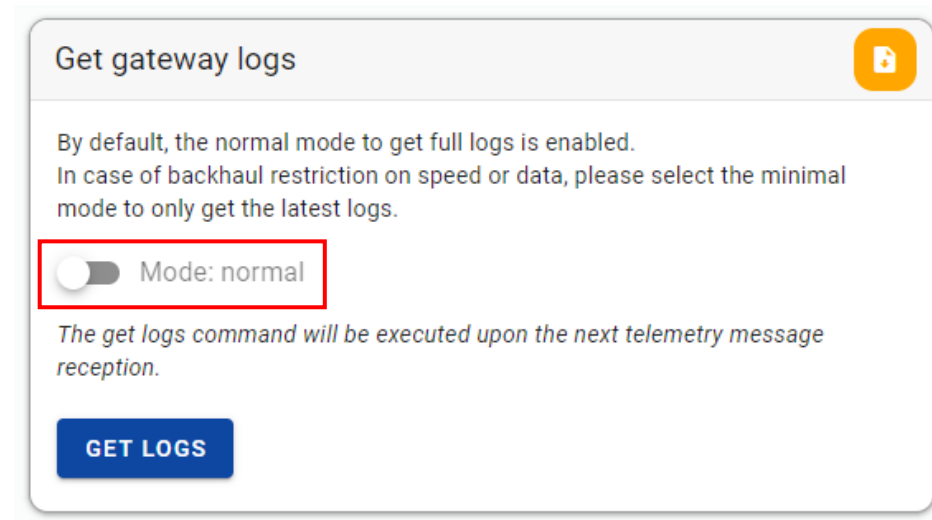

- **When a get logs command is pending:**
	- **The command appears in the gateway logs page (going through different statuses)**
	- **EXTERF An orange dot is displayed next to the Get logs entry in the ACTIONS menuming and Munder**

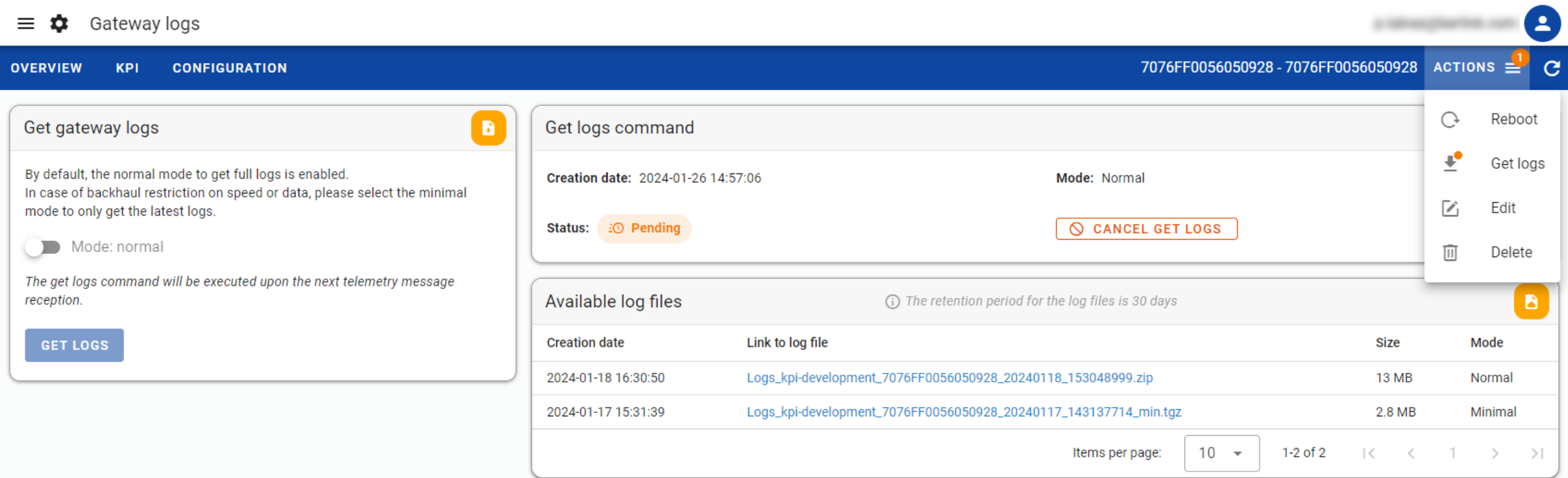

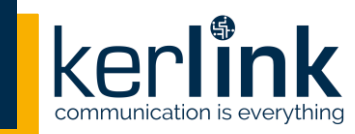

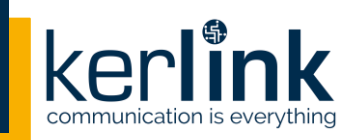

#### • **When a get logs command is pending, it is possible to cancel it:**

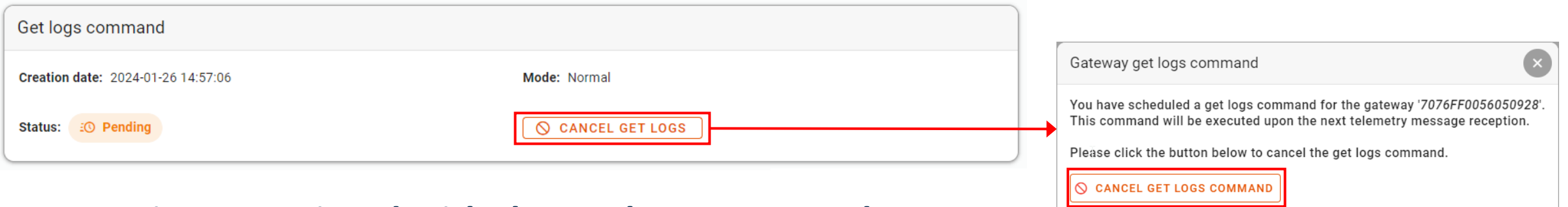

- **Constraints associated with the get logs command:**
	- The get logs command is only accessible to SERVICE\_ADMIN and CHANNEL\_ADMIN roles
	- Once triggered, the get logs command will be sent to the gateway when the next telemetry **message is received (message expected every hour)**
	- **EXT It is not possible to send a new get logs command if another one is already pending (in this case the GET LOGS button is grayed out)**
	- **It is possible to cancel a get logs command only if it has not yet been sent to the gateway**

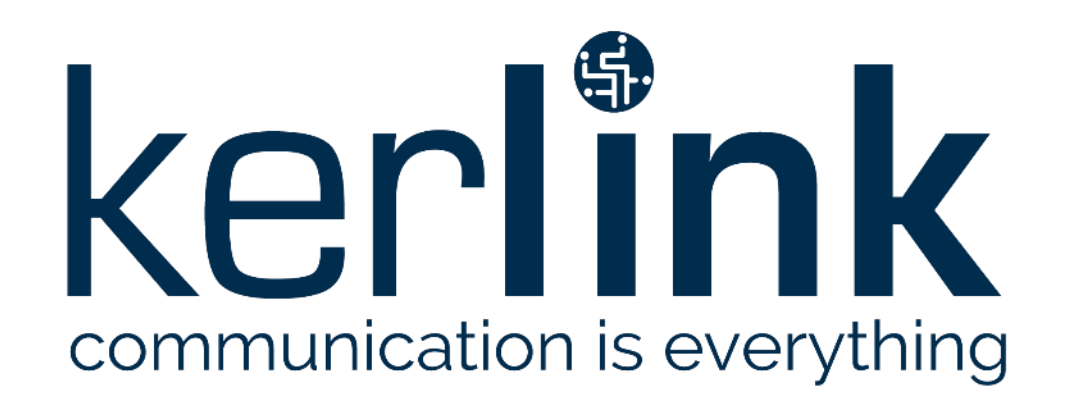

**1.b NEW FEATURES** Improvements for action follow-up

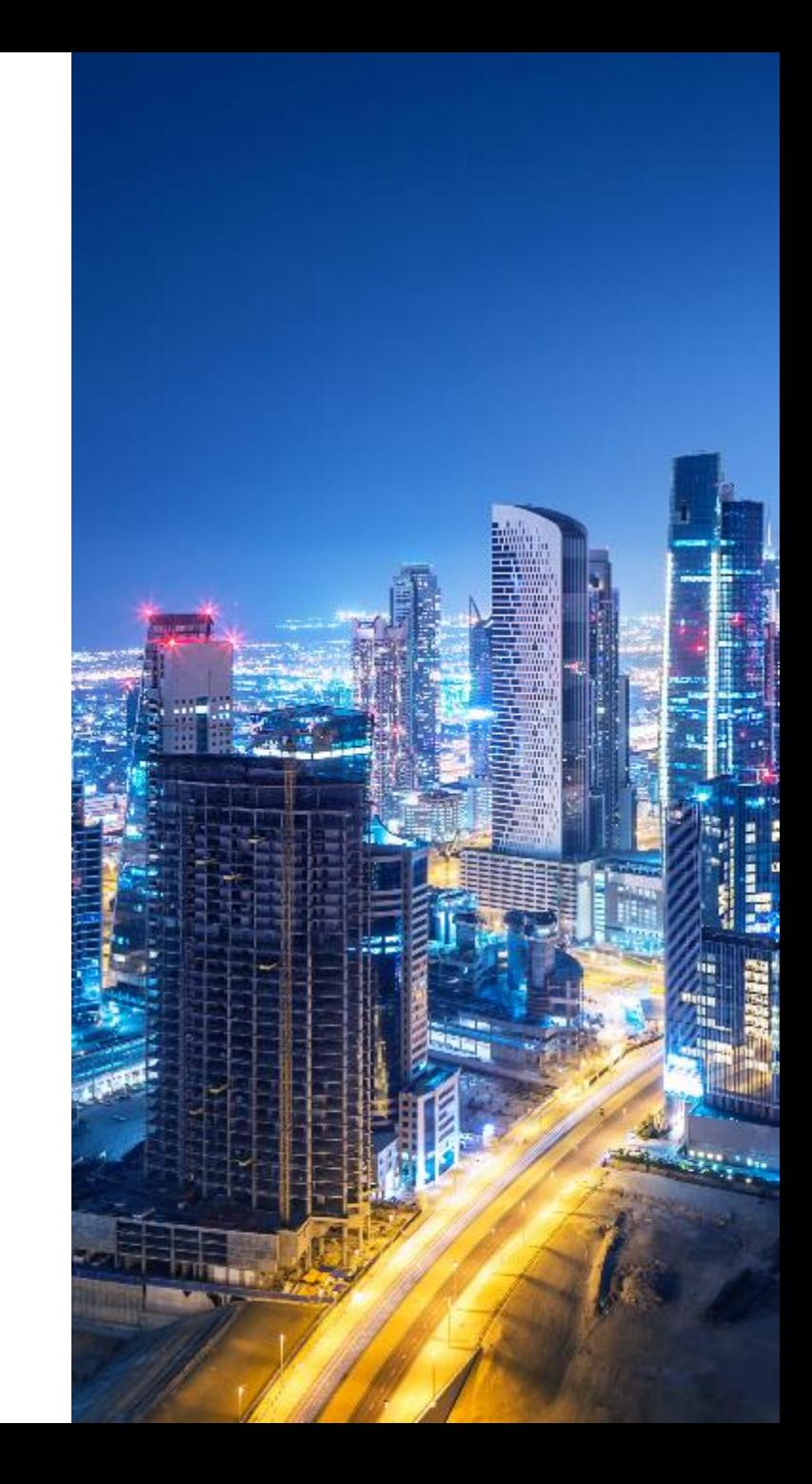

## **NEW FEATURES / Improvements for action follow-up**

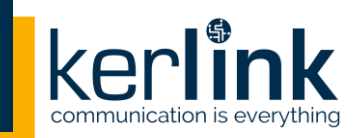

- **Adding an auto refresh mechanism for orange action follow-up dot in header and menu**
- **Adding a status badge about actions in progress to group list, with filtering option:**

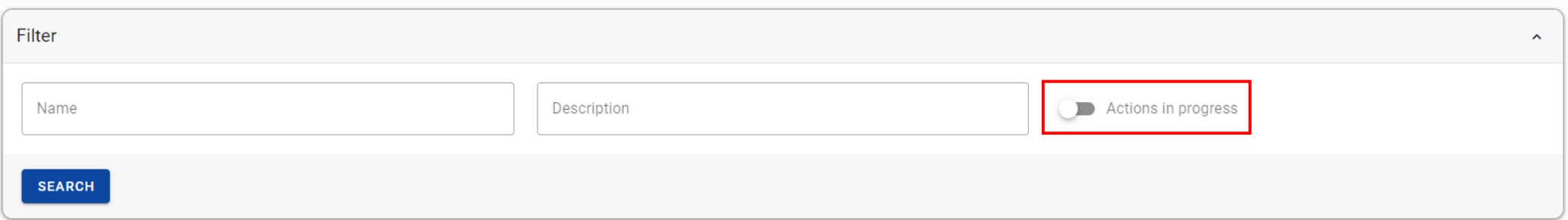

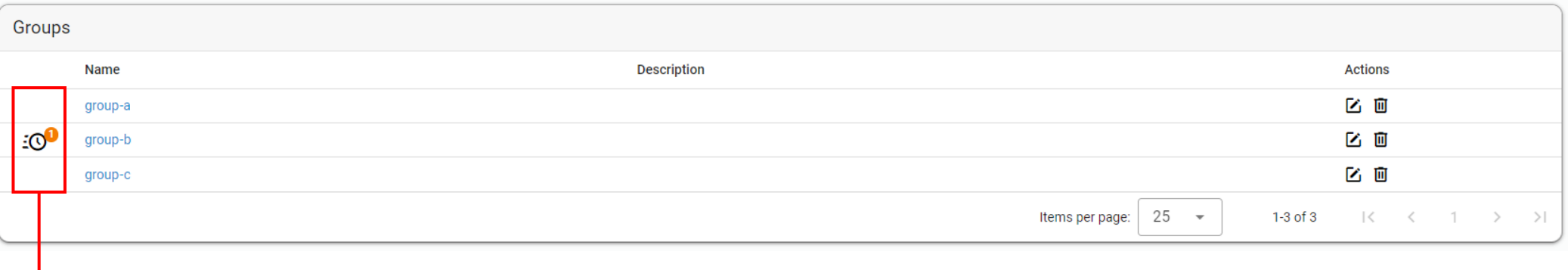

Each badge has a link that redirects to the corresponding group software udpate page

## **NEW FEATURES / Improvements for action follow-up**

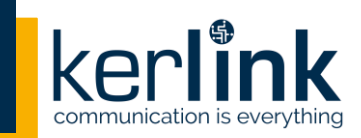

#### • **Adding a status badge about actions in progress to gateway list, with filtering option:**

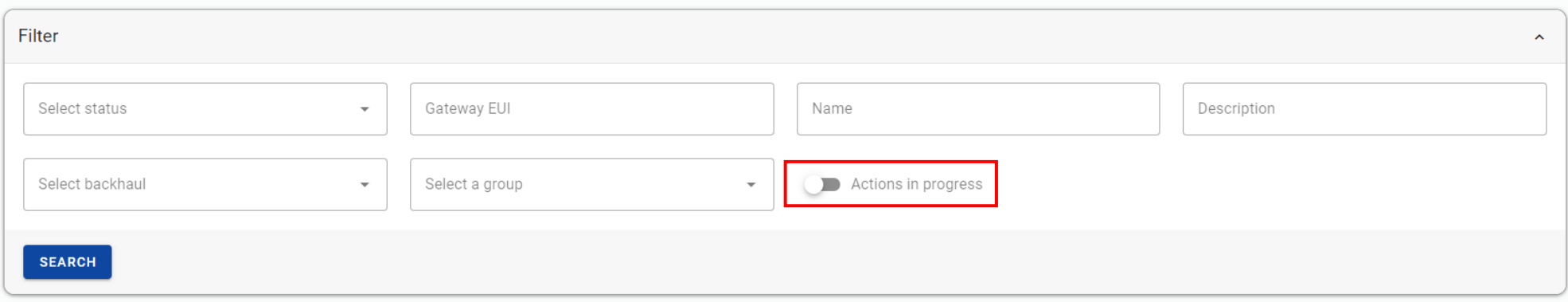

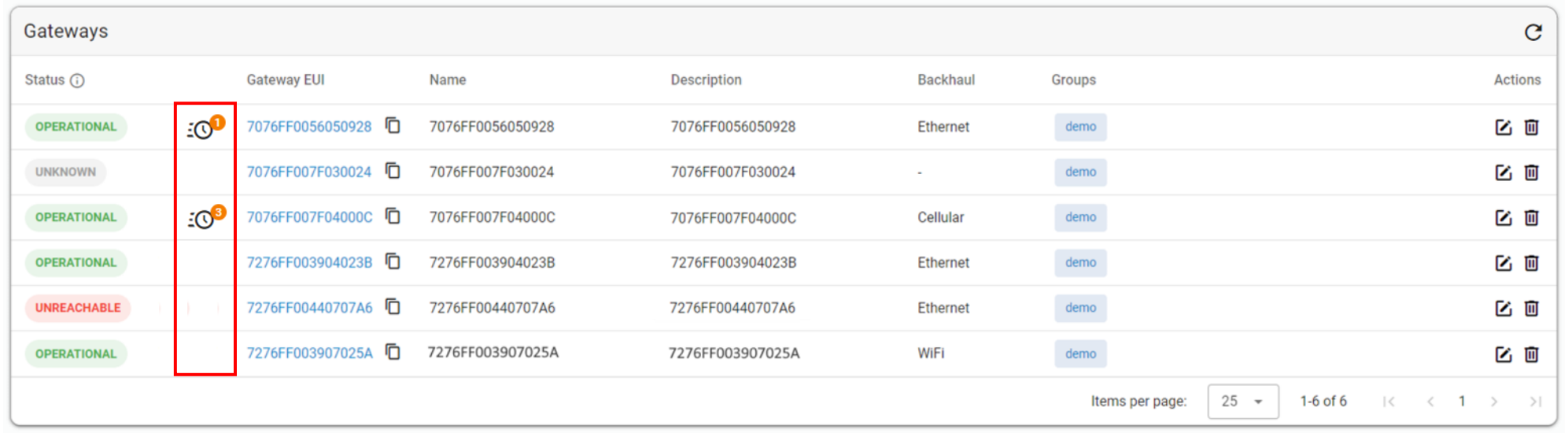

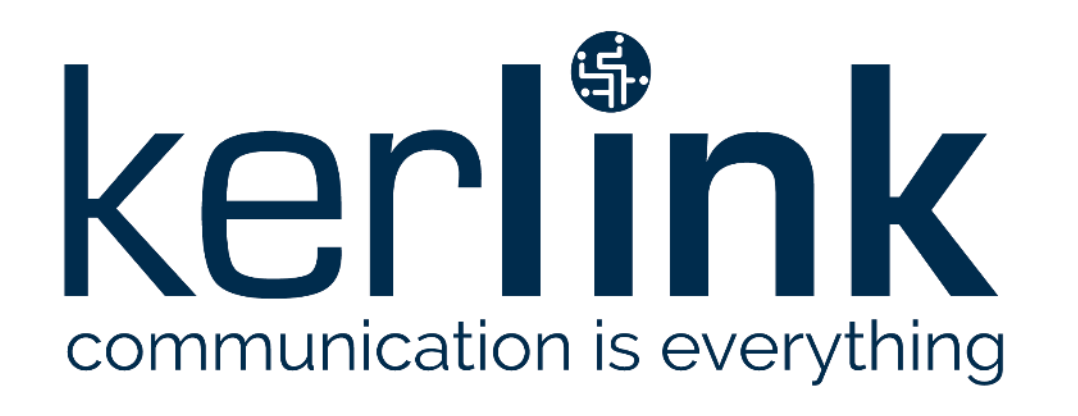

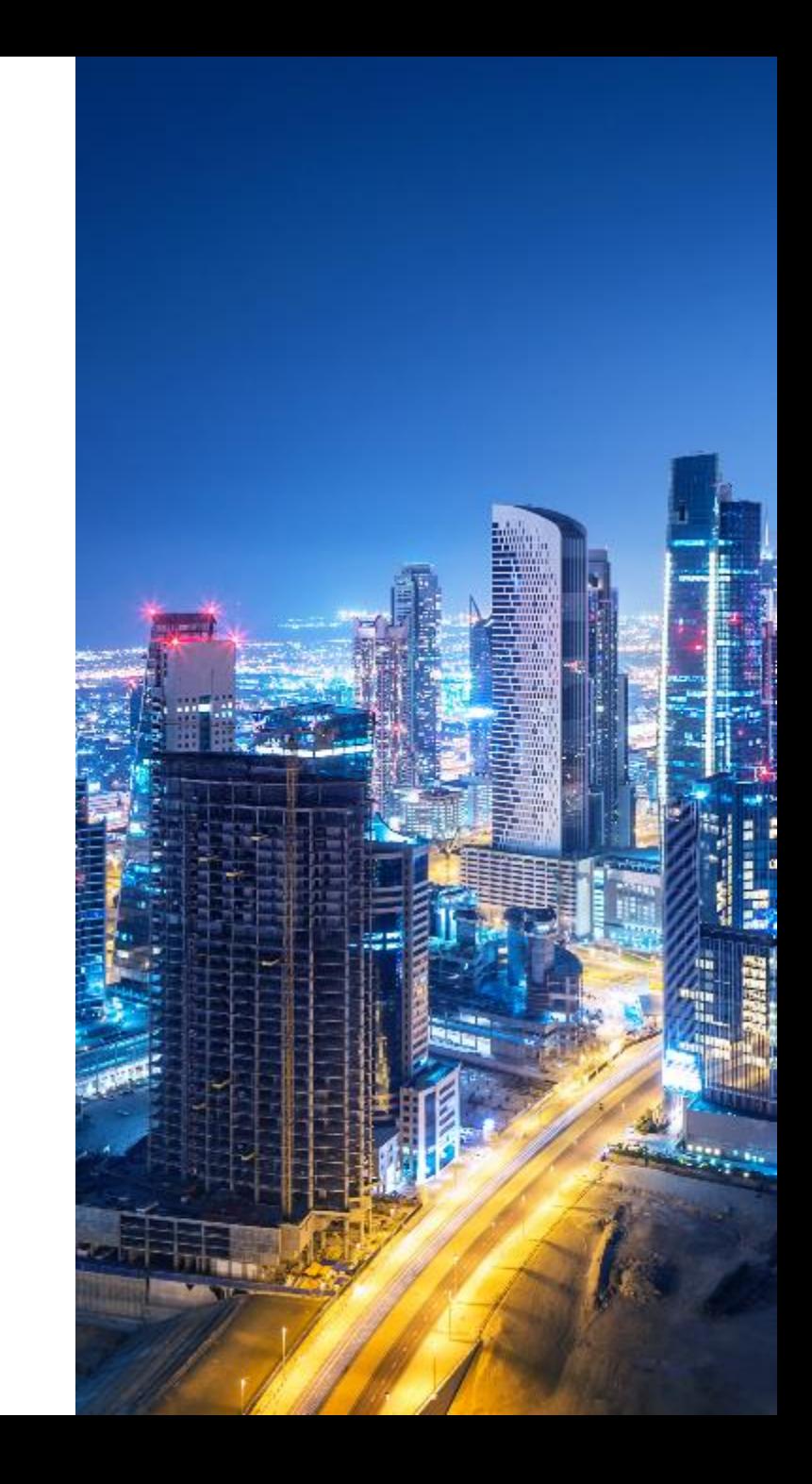

kerlink

• **KPIs gateway / Backhaul – Latency:**

▪ **Unit changed to ms (previously in s)** ▪ **Upper limit is now adaptative**Latency  $\odot$ Evolution over last 30d Latest value : 50.6 ms  $180<sup>1</sup>$  $160 140 120 100 -$ 80  $60 -$ 40  $20 0 -$ Dec 27 Dec 29 Dec 31 Jan 02 Jan 04 Jan 06 Jan 08 Jan 10 Jan 12 Jan 14 Jan 16 Jan 18 Jan 20 Jan 22 Jan 24

- **KPIs gateway / LoRaWAN - RSSI/SNR distribution:**
	- **Modifying limit values: [RSSI] -145dBm to +36dBm / [SNR] 20dB to +20dB**

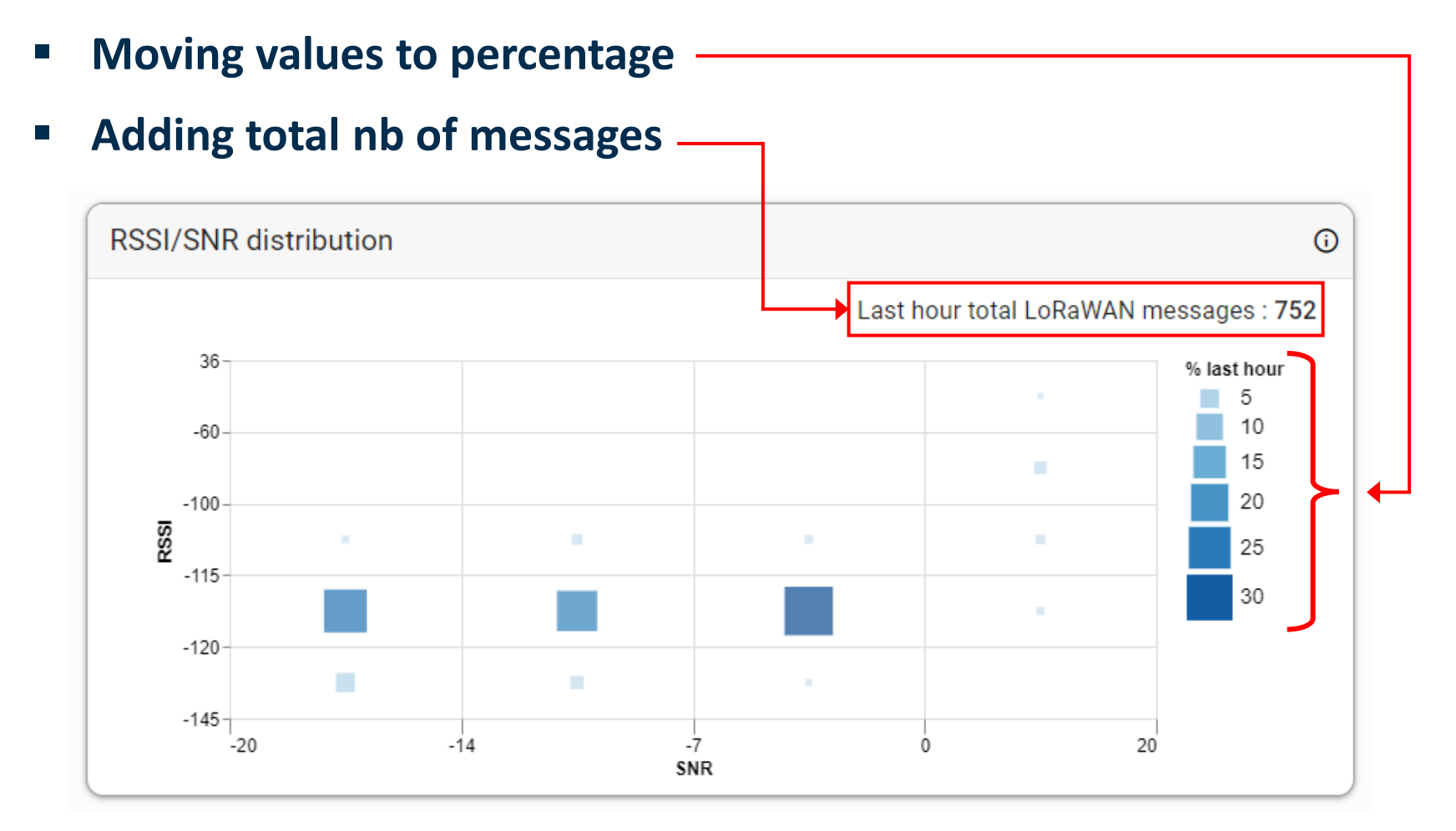

- **Adding refresh buttons (with last refresh date displayed when hovering):**
	- **In headers of gateway and group pages:**
	- Gateway overview 2 ≡ 7076FF0056050928-7076FF0056050928 ACTIONS = **OVERVIEW KPI CONFIGURATION**

#### ■ In header of gateways table:

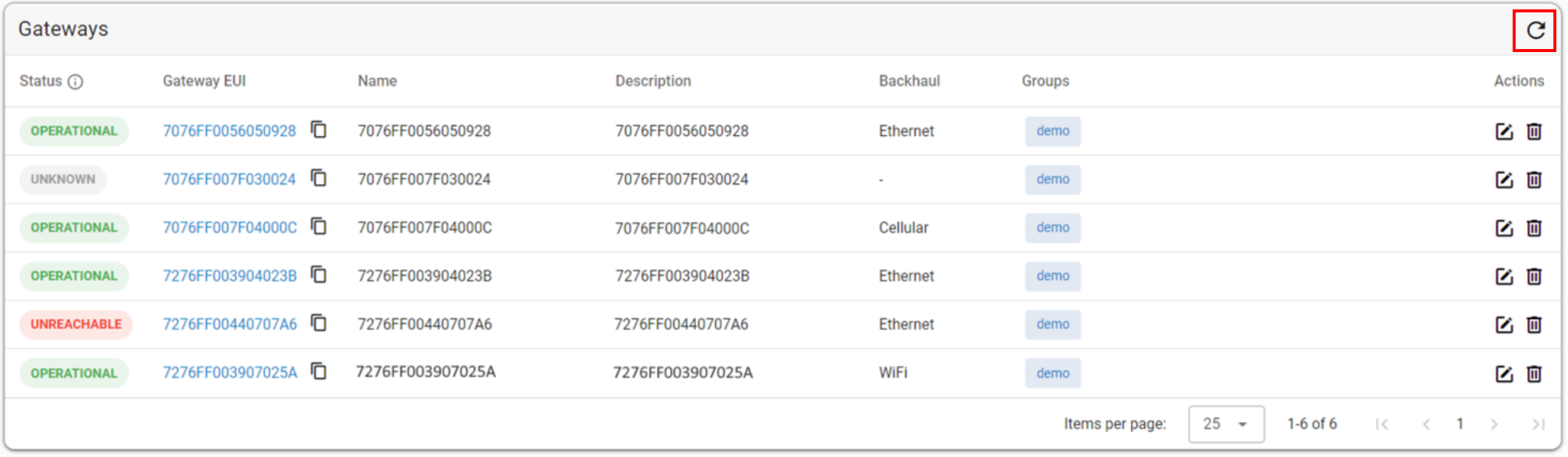

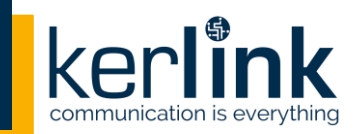

- **Reducing font size for better visual rendering, particularly for tables**
- **Adding the possibility to rename a customer**
- **For CHANNEL\_ADMIN role, adding the possibility to search a gateway in all customers**
- **Adding a creation date to the gateway data model:**
	- Objective is to prevent displaying information sent by the gateway before its creation date
	- Creation date set by default to January 1st for the gateways already created  $\rightarrow$  if a gateway **has not communicated since this date (gateway in UNREACHABLE CONNECTION Status), its health information will not be visible until it reconnects**

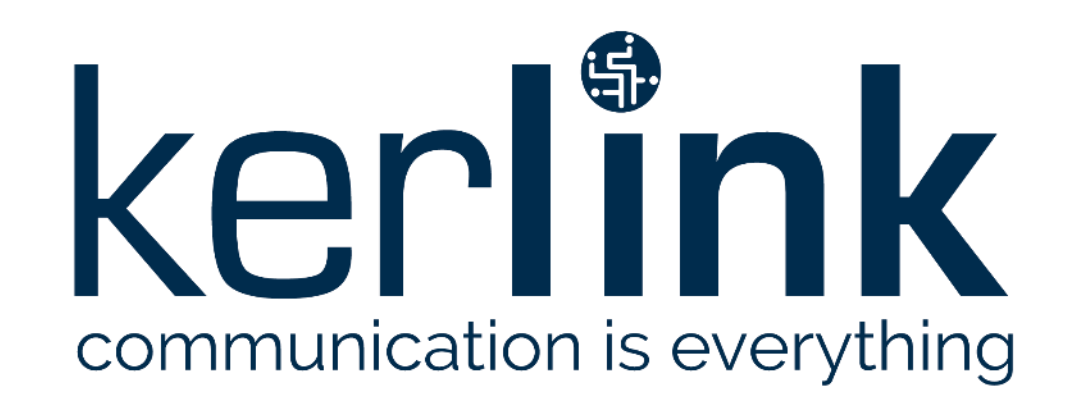

## **2. RESTRICTIONS SOLVED**

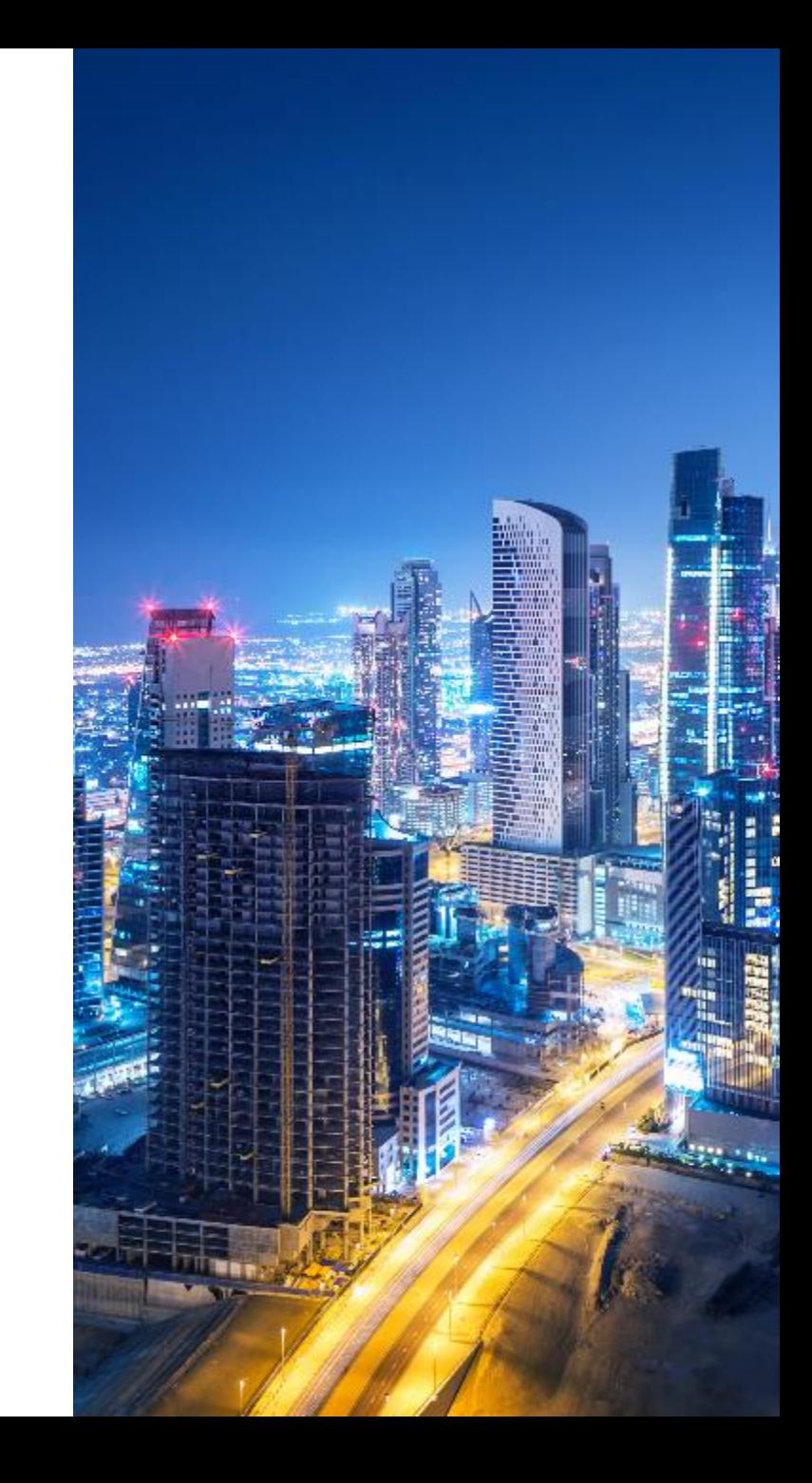

### **RESTRICTIONS SOLVED**

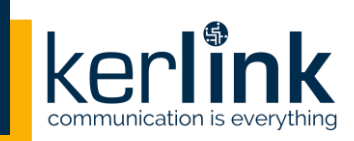

• **Rename a customer is not possible [SOLVED]**

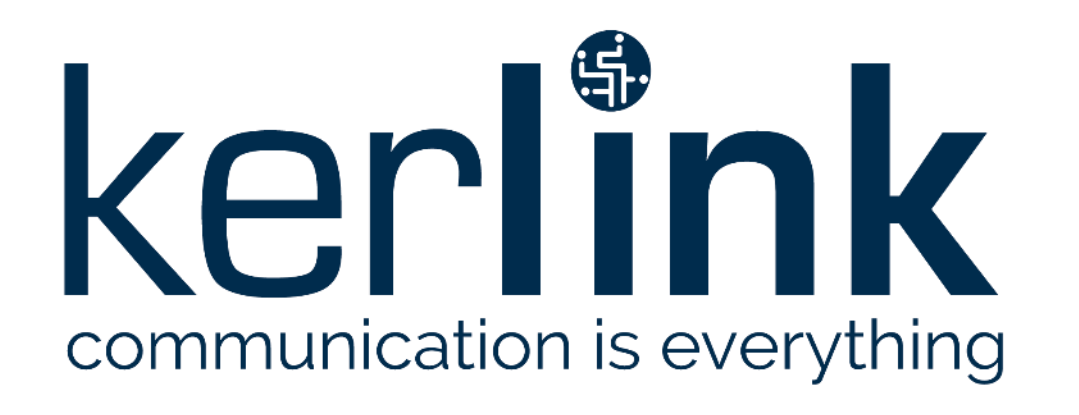

## **3. CONSTRAINTS & RESTRICTIONS**

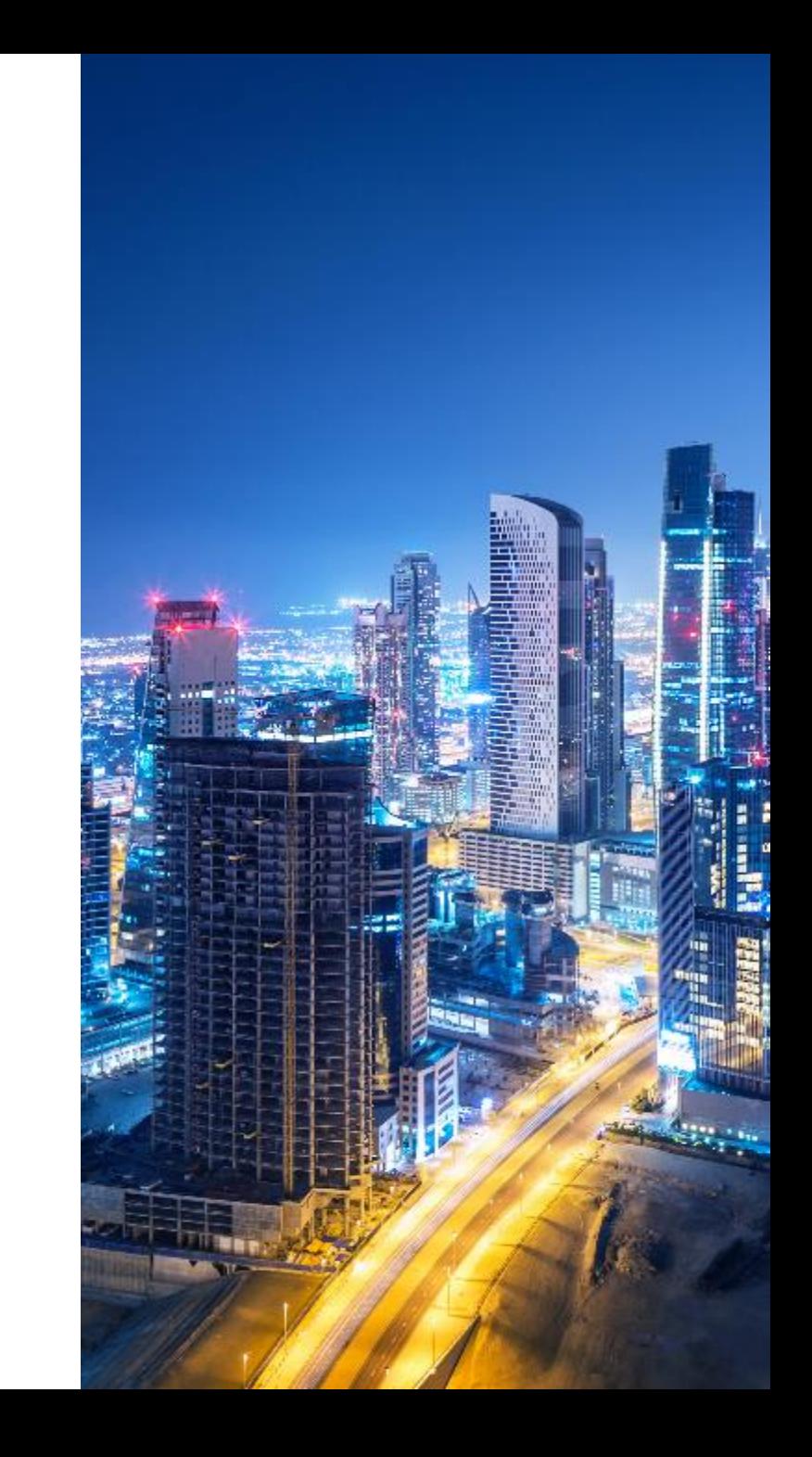

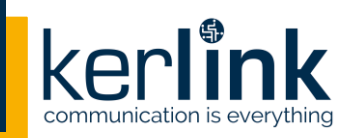

- **Minimal mode for get logs command is not available for gateways with KerOS 6 FW**
- **RSSI/SNR distribution graph is only available for last hour**
- **A relogin is necessary for the changes on the user's rights to be applied**
- **The user name is not filled in the email sent in case of forgotten password**
- **Move a gateway from a customer to another is not possible**
- **Feature for importing gateways by CSV file is limited to Kerlink team (no access for customer), please contact Kerlink support team if you need to declare many gateways**

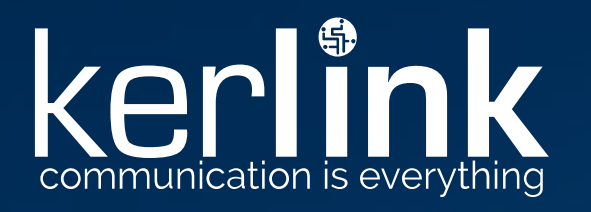

# **Thank you!**

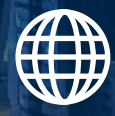

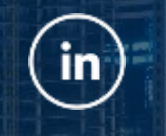

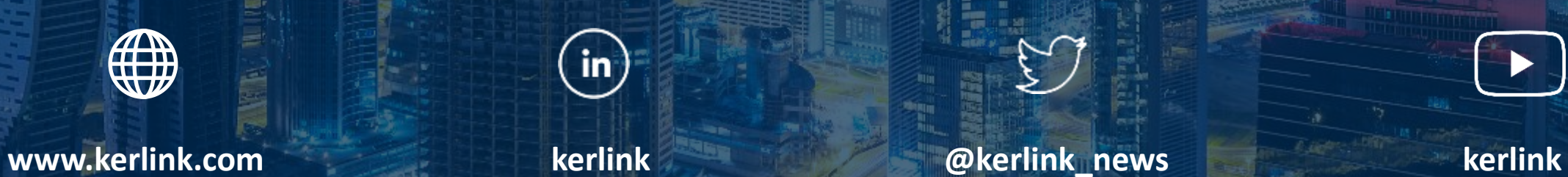

kerlink